## <span id="page-0-0"></span>Package 'EnrichedHeatmap'

October 12, 2016

Type Package Title Making Enriched Heatmaps Version 1.2.2 Date 2016-4-27 Author Zuguang Gu Maintainer Zuguang Gu <z.gu@dkfz.de> **Depends** R  $(>= 3.1.2)$ , grid, ComplexHeatmap  $(>= 1.9.7)$ , GenomicRanges, IRanges, locfit Imports methods, matrixStats, stats, GetoptLong **Suggests** test that  $(>= 0.3)$ , knitr, markdown, circlize  $(>= 0.3.1)$ VignetteBuilder knitr Description Enriched heatmap is a special type of heatmap which visualizes the enrichment of genomic signals on specific target regions. Here we implement enriched heatmap by ComplexHeatmap package. Since this type of heatmap is just a normal heatmap but with some special settings, with the functionality of ComplexHeatmap, it would be much easier to customize the heatmap as well as concatenating to a list of heatmaps to show correspondance between different data sources. biocViews Software, Visualization, Sequencing, GenomeAnnotation, Coverage URL <https://github.com/jokergoo/EnrichedHeatmap> License GPL  $(>= 2)$ Repository Bioconductor Date/Publication 2016-4-27 00:00:00

NeedsCompilation no

## R topics documented:

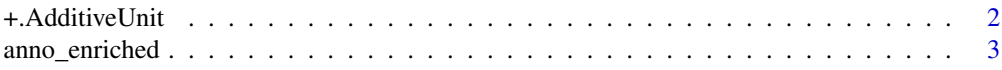

## <span id="page-1-0"></span>2 +.AdditiveUnit

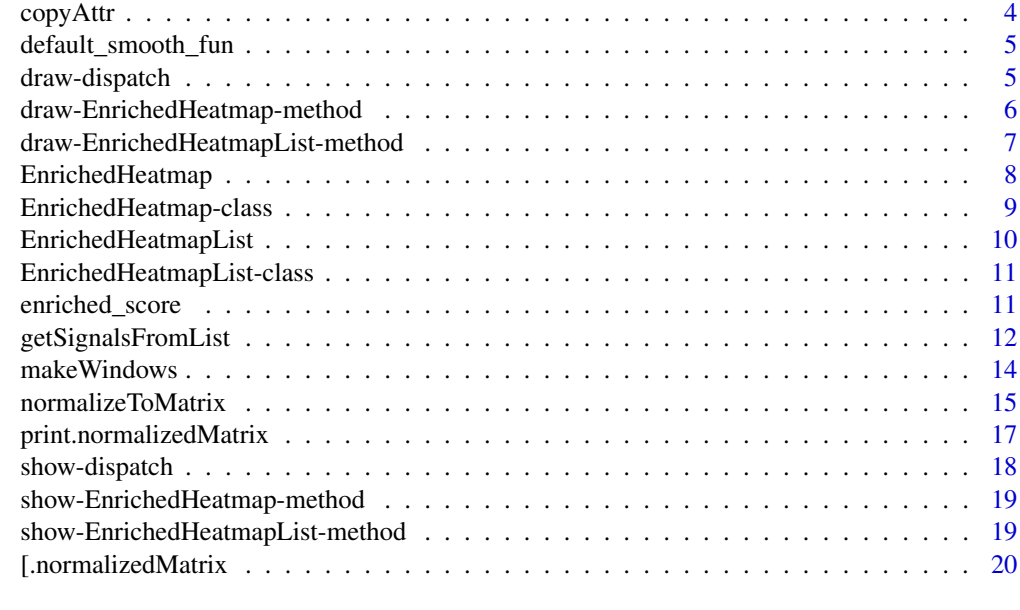

#### **Index** [21](#page-20-0)

+.AdditiveUnit *Add heatmaps or row annotations to a heatmap list*

## Description

Add heatmaps or row annotations to a heatmap list

## Usage

```
## S3 method for class 'AdditiveUnit'
x + y
```
## Arguments

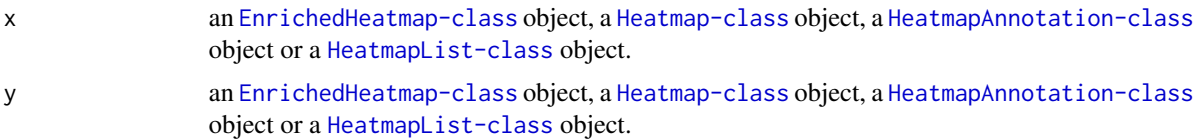

## Details

It overwrites +.AdditiveUnit in the ComplexHeatmap package.

## Value

A [HeatmapList-class](#page-0-0) object or an [EnrichedHeatmapList-class](#page-10-1) object

## <span id="page-2-0"></span>anno\_enriched 3

#### Author(s)

Zuguang Gu <z.gu@dkfz.de>

#### Examples

```
# users should not use it directly
NULL
```
anno\_enriched *Annotation function to show the enrichment*

#### Description

Annotation function to show the enrichment

#### Usage

```
anno_enriched(gp = gpar(col = "red"), pos_line = TRUE, pos_line_gp = gpar(lty = 2),
   yaxis = TRUE, ylim = NULL, value = c("mean", "sum"), yaxis_side = "right",
   yaxis_gp = gpar(fontsize = 8), show_error = FALSE)
```
#### Arguments

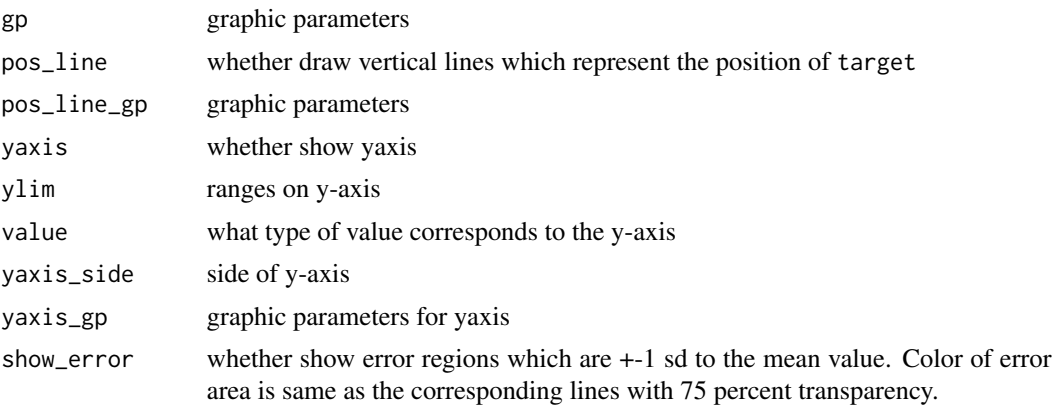

## Details

This annotation functions shows mean values of columns in the normalized matrix which represents the enrichment of the signals to the targets.

If rows are splitted, there will also be multiple lines in this annotation.

It should only be placed as column annotation of the Enriched Heatmap.

## Value

A column annotation function which can be set to top\_annotation argument in [EnrichedHeatmap](#page-7-1).

#### <span id="page-3-0"></span>Author(s)

Zuguang Gu <z.gu@dkfz.de>

## Examples

```
load(paste0(system.file("extdata", "chr21_test_data.RData", package = "EnrichedHeatmap")))
tss = promoters(genes, upstream = 0, downstream = 1)
mat1 = normalizeToMatrix(H3K4me3, tss, value_column = "coverage",
    extend = 5000, mean_model = "w0", w = 50, trim = c(0, 0.01))EnrichedHeatmap(mat1, col = c("white", "red"), name = "H3K4me3",
    top_annotation = HeatmapAnnotation(lines = anno_enriched(gp = gpar(col = 2:4))),
    top_annotation\_height = unit(2, "cm"),
   km = 3, row\_title\_rot = 0
```
copyAttr *Copy attributes to another object*

#### Description

Copy attributes to another object

#### Usage

copyAttr(x, y)

#### Arguments

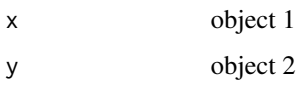

#### Details

The [normalizeToMatrix](#page-14-1) object actually is a matrix but with more additional attributes attached. This function is used to copy these new attributes when dealing with the matrix.

#### Author(s)

Zuguang Gu <z.gu@dkfz.de>

#### Examples

NULL

<span id="page-4-1"></span><span id="page-4-0"></span>default\_smooth\_fun *Default smooth function*

## Description

Default smooth function

#### Usage

default\_smooth\_fun(x)

#### Arguments

x input numeric vector

#### Details

The smooth function is applied to every row in the normalized matrix. For this default smooth function, [locfit](#page-0-0) is first tried on the vector. If there is error, [loess](#page-0-0) smoothing is tried afterwards. If both smoothing are failed, there will be an error.

#### Author(s)

Zuguang Gu <z.gu@dkfz.de>

## Examples

# There is no example NULL

draw-dispatch *Method dispatch page for draw*

#### Description

Method dispatch page for draw.

## Dispatch

draw can be dispatched on following classes:

- [draw,EnrichedHeatmapList-method](#page-0-0), [EnrichedHeatmapList-class](#page-10-1) class method
- [draw,EnrichedHeatmap-method](#page-0-0), [EnrichedHeatmap-class](#page-8-1) class method

## Examples

# no example NULL

draw-EnrichedHeatmap-method *Draw a single heatmap*

## Description

Draw a single heatmap

#### Usage

## S4 method for signature 'EnrichedHeatmap' draw(object, internal = FALSE, ...)

## Arguments

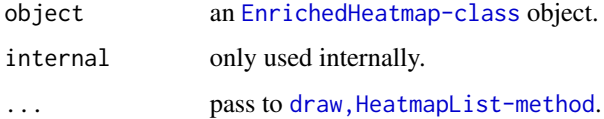

## Details

The function creates an [EnrichedHeatmapList-class](#page-10-1) object which only contains a single heatmap and call [draw,EnrichedHeatmapList-method](#page-0-0) to make the final heatmap.

### Value

An [EnrichedHeatmapList-class](#page-10-1) object.

## Author(s)

Zuguang Gu <z.gu@dkfz.de>

## Examples

# see documentation of EnrichedHeatmap NULL

<span id="page-5-0"></span>

<span id="page-6-0"></span>draw-EnrichedHeatmapList-method *Draw a list of heatmaps*

## Description

Draw a list of heatmaps

## Usage

```
## S4 method for signature 'EnrichedHeatmapList'
draw(object, padding = unit(c(2, 2, 2, 2), "mm"),newpage= TRUE, ...)
```
## Arguments

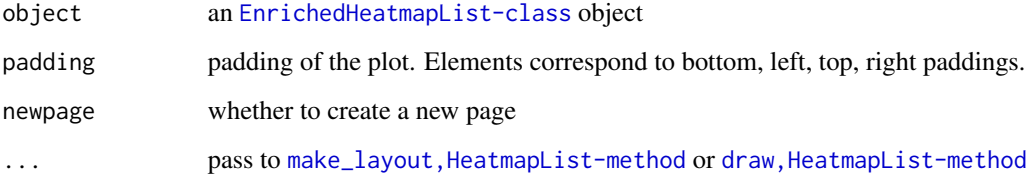

## Details

It calls draw, HeatmapList-method to make the plot but with some adjustment specificly for enriched heatmaps.

## Value

An [EnrichedHeatmapList](#page-9-1) object

#### Author(s)

Zuguang Gu <z.gu@dkfz.de>

## Examples

# see documentation of EnrichedHeatmap NULL

## Description

Constructor method for EnrichedHeatmap class

## Usage

```
EnrichedHeatmap(mat, score_fun = enriched_score, row_order = NULL, pos_line = TRUE,
    pos\_line\_gp = gpar(lty = 2), axis\_name = NULL, axis\_name\_rot = NULL,
    axis_name_gp = gpar(fontsize = 10), border = TRUE, cluster_rows = FALSE,
    show_{row\_dend} = FALSE, ...
```
#### Arguments

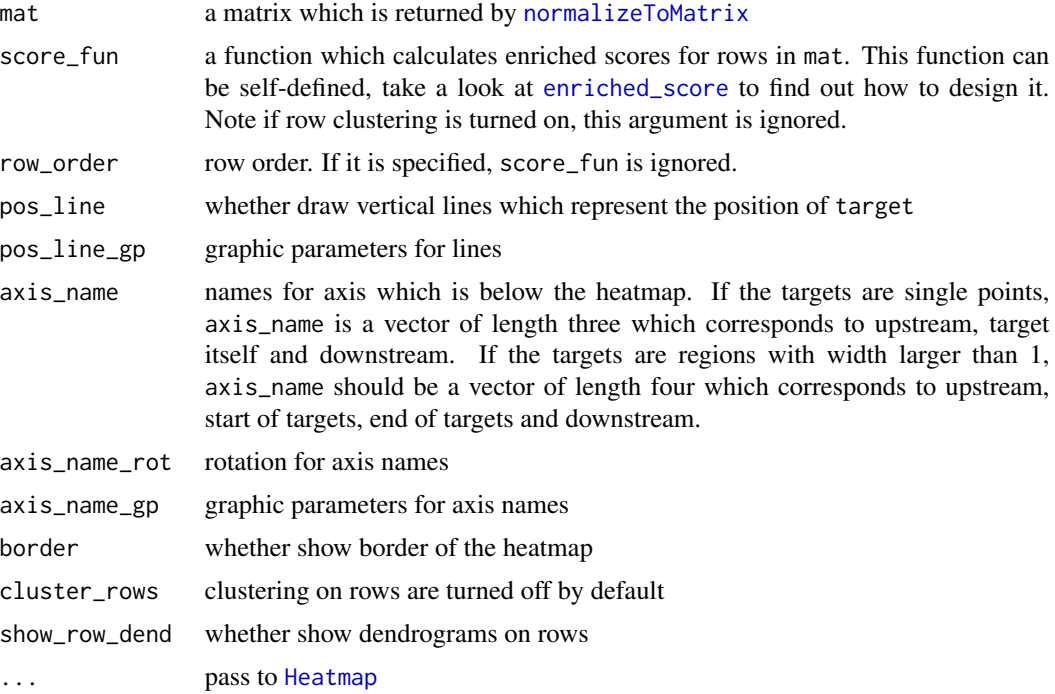

#### Details

[EnrichedHeatmap-class](#page-8-1) is inherited from [Heatmap-class](#page-0-0). Following parameters are set with pre-defined values:

row\_order the rows are sorted by the enriched score which is calcualted by score\_fun. The sorting is applied decreasingly.

cluster\_columns enforced to be FALSE

<span id="page-8-0"></span>show\_row\_names enforced to be FALSE show\_column\_names enforced to be FALSE bottom\_annotation enforced to be NULL column title side enforced to be top

With above pre-defined values, no graphics will be drawn below the heatmap, then the space below the heatmap can be used to add a new graph which contains the axis. A (or two) line which corresponds to the position of target will be added to the heatmap body as well.

Same as the [Heatmap-class](#page-0-0), users can make more controls on the heatmap such as apply clustering on rows, or split rows by data frame or k-means clustering. Users can also add more than one heatmaps by + operator.

For a detailed demonstration, please go to the vignette.

#### Value

An [EnrichedHeatmap-class](#page-8-1) object which is inherited from [Heatmap-class](#page-0-0).

#### Author(s)

Zuguang Gu <z.gu@dkfz.de>

#### Examples

```
load(paste0(system.file("extdata", "chr21_test_data.RData",
   package = "EnrichedHeatmap")))
mat3 = normalizeToMatrix(meth, cgi, value_column = "meth", mean_mode = "absolute",
    extend = 5000, w = 50, empty_value = 0.5)EnrichedHeatmap(mat3, name = "methylation", column_title = "methylation near CGI")
EnrichedHeatmap(mat3, name = "meth1") + EnrichedHeatmap(mat3, name = "meth2")
# for more examples, please go to the vignette
```
<span id="page-8-1"></span>EnrichedHeatmap-class *Class for a single heatmap*

#### **Description**

Class for a single heatmap

#### Details

The [EnrichedHeatmap-class](#page-8-1) is inherited from [Heatmap-class](#page-0-0).

## Methods

The [EnrichedHeatmap-class](#page-8-1) provides following methods:

- [EnrichedHeatmap](#page-7-1): constructor method.
- [draw,EnrichedHeatmap-method](#page-0-0): draw a single heatmap.

## Author(s)

Zuguang Gu <z.gu@dkfz.de>

## Examples

# There is no example NULL

<span id="page-9-1"></span>EnrichedHeatmapList *Constructor method for EnrichedHeatmapList class*

## Description

Constructor method for EnrichedHeatmapList class

#### Usage

```
EnrichedHeatmapList(...)
```
#### Arguments

... arguments

## Details

There is no public constructor method for the [EnrichedHeatmapList-class](#page-10-1).

## Value

No value is returned.

## Author(s)

Zuguang Gu <z.gu@dkfz.de>

## Examples

# no example NULL

<span id="page-9-0"></span>

<span id="page-10-1"></span><span id="page-10-0"></span>EnrichedHeatmapList-class

*Class for a list of heatmaps*

## Description

Class for a list of heatmaps

## Details

The [EnrichedHeatmapList-class](#page-10-1) is inherited from [HeatmapList-class](#page-0-0).

## Methods

The [EnrichedHeatmapList-class](#page-10-1) provides following methods:

• [draw,EnrichedHeatmapList-method](#page-0-0): draw a list of heatmaps.

## Author(s)

Zuguang Gu <z.gu@dkfz.de>

## Examples

# There is no example NULL

<span id="page-10-2"></span>enriched\_score *Enriched scores*

## Description

Enriched scores

## Usage

enriched\_score(x1, x2, x3)

#### Arguments

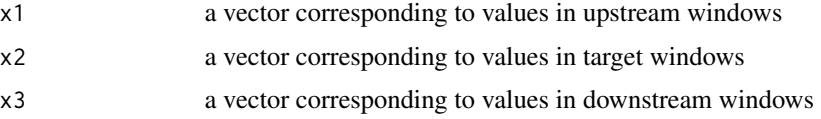

## <span id="page-11-0"></span>Details

The function calculates how the signal is enriched in the targets. The score is the sum of values weighted by the reciprocal of the distance to the targets.

Basically, to be a score function which calculates enriched score, it should accept three arguments which are explained in \*\*Arguments\*\* section and return a single value. Rows are sorted decreasingly by the enriched scores.

## Value

A numeric value.

#### Author(s)

Zuguang Gu <z.gu@dkfz.de>

## Examples

enriched\_score(c(1, 2, 3), c(1, 2, 1), c(3, 2, 1)) enriched\_score(c(3, 2, 1), c(2, 1, 2), c(1, 2, 3))

getSignalsFromList *Get signals from a list*

#### Description

Get signals from a list

#### Usage

 $getSignalsFromList(lt, fun = function(x) mean(x, na.rm = TRUE))$ 

#### Arguments

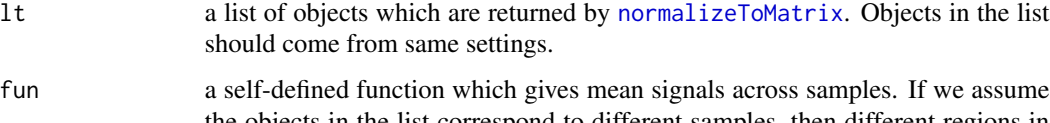

the objects in the list correspond to different samples, then different regions in the targets are the first dimension, different positions upstream or downstream of the targets are the second dimension, and different samples are the third dimension. This self-defined function can have one argument which is the vector containing values in different samples in a specific position to a specific target region. Or it can have a second argument which is the index for the current target.

#### <span id="page-12-0"></span>Details

Let's assume you have a list of histone modification signals for different samples and you want to visualize the mean pattern across samples. You can first normalize histone mark signals for each sample and then calculate means values across all samples. In following example code, hm\_gr\_list is a list of GRanges objects which contain positions of histone modifications, tss is a GRanges object containing positions of gene TSS.

```
mat_list = NULL
for(i in seq_along(hm_gr_list)) {
  mat_list[[i]] = normalizeToMatrix(hm_gr_list[[i]], tss, value_column = "density")
}
```
Applying getSignalsFromList() to mat\_list, it gives a new normalized matrix which contains mean signals and can be directly used in EnrichedHeatmap().

```
mat = getSignalsFromList(mat_list)
EnrichedHeatmap(mat)
```
Next let's consider a second scenario: we want to see the correlation between histone modification and gene expression. In this case, fun can have a second argument so that users can correspond histone signals to the expression of the associated gene. In following code, expr is a matrix of expression, columns in expr correspond to elements in  $hm\_gr\_list$ , rows in expr are same as tss.

```
mat = getSignalsFromList(mat_list,
   fun = function(x, i) cor(x, expr[i, ], method = "spearman"))
```
Then mat here can be used to visualize how gene expression is correlated to histone modification around TSS.

```
EnrichedHeatmap(mat)
```
#### Value

A [normalizeToMatrix](#page-14-1) object which can be directly used for [EnrichedHeatmap](#page-7-1).

#### Author(s)

Zuguang Gu <z.gu@dkfz.de>

#### Examples

NULL

<span id="page-13-0"></span>

#### Description

Split regions into windows

#### Usage

```
makeWindows(query, w = NULL, k = NULL, direction = c("normal", "reverse"),
    short.keep = FALSE)
```
#### Arguments

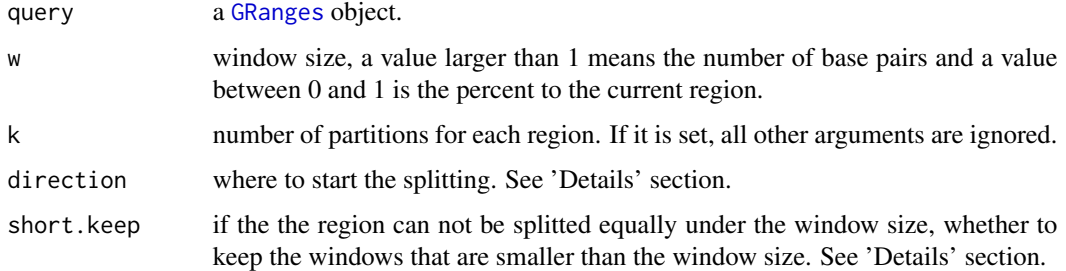

#### Details

Following illustrates the meaning of direction and short.keep:

```
----->--- one region, split by 3bp window (">" means the direction of the sequence)
aaabbbccc direction = "normal", short.keep = FALSEaaabbbcccd direction = "normal", short.keep = TRUE
 aaabbbccc direction = "reverse", short.keep = FALSE
abbbcccddd direction = "reverse", short.keep = TRUE
```
## Value

A [GRanges](#page-0-0) object with two additional columns attached:

- .i\_query which contains the correspondance between small windows and original regions in query
- .i\_window which contains the index of the small window on the current region.

## Author(s)

Zuguang gu <z.gu@dkfz.de>

## <span id="page-14-0"></span>normalizeToMatrix 15

#### Examples

```
query = GRanges(seqnames = "chr1", ranges = IRanges(start = c(1, 11, 21), end = c(10, 20, 30)))
makeWindows(query, w = 2)
makeWindows(query, w = 0.2)
makeWindows(query, w = 3)
makeWindows(query, w = 3, direction = "reverse")
makeWindows(query, w = 3, short.keep = TRUE)
makeWindows(query, w = 3, direction = "reverse", short.keep = TRUE)
makeWindows(query, w = 12)
makeWindows(query, w = 12, short.keep = TRUE)
makeWindows(query, k = 2)
makeWindows(query, k = 3)
query = GRanges(seqnames = "chr1", ranges = IRanges(start = c(1, 11, 31), end = c(10, 30, 70))
makeWindows(query, w = 2)
makeWindows(query, w = 0.2)
```
<span id="page-14-1"></span>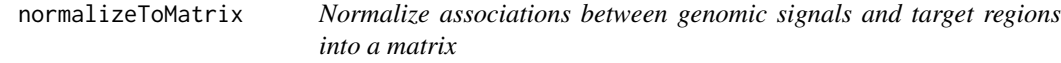

## Description

Normalize associations between genomic signals and target regions into a matrix

#### Usage

```
normalizeToMatrix(signal, target, extend = 5000, w = max(extend)/50,
   value_column = NULL, mapping_column = NULL, empty_value = ifelse(smooth, NA, 0),
   mean_mode = c("absolute", "weighted", "w0", "coverage"), include_target = any(width(target) > 1),
   target_ratio = ifelse(all(extend == 0), 1, 0.1), k = min(c(20, min(width(target)))),
    smooth = FALSE, smooth_fun = default_smooth_fun, trim = 0)
```
#### Arguments

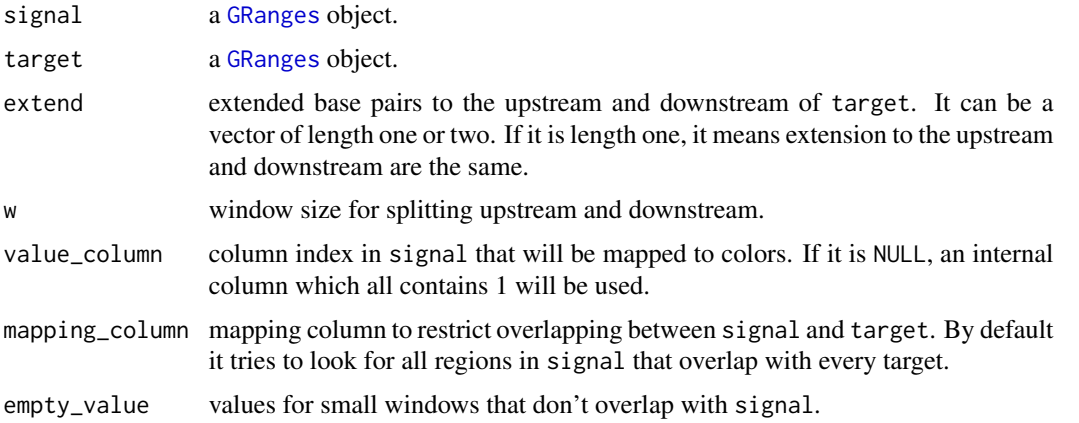

<span id="page-15-0"></span>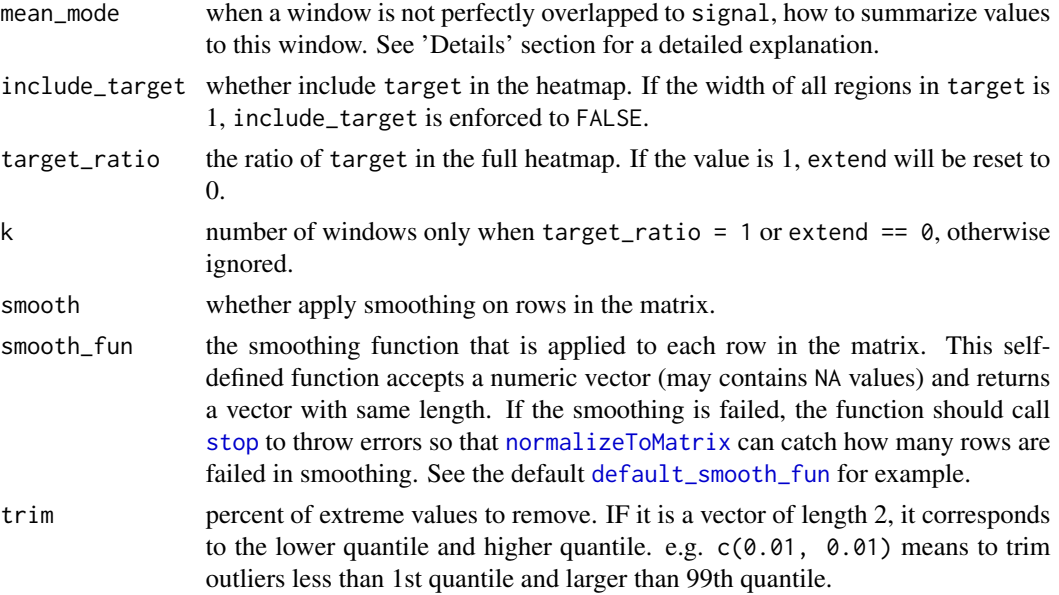

#### Details

In order to visualize associations between signal and target, the data is transformed into a matrix and visualized as a heatmap by [EnrichedHeatmap](#page-7-1) afterwards.

Upstream and downstream also with the target body are splitted into a list of small windows and overlap to signal. Since regions in signal and small windows do not always 100 percent overlap, there are four different average modes:

Following illustrates different settings for mean\_mode (note there is one signal region overlapping with other signals):

40 50 20 values in signal ++++++ +++ +++++ signal 30 values in signal ++++++ signal ================= window (17bp), there are 4bp not overlapping to any signal region. 4 6 3 3 overlap absolute:  $(40 + 30 + 50 + 20)/4$ weighted:  $(40*4 + 30*6 + 50*3 + 20*3)/(4 + 6 + 3 + 3)$  $w0:$   $(40*4 + 30*6 + 50*3 + 20*3)/(4 + 6 + 3 + 3 + 4)$ coverage: (40\*4 + 30\*6 + 50\*3 + 20\*3)/17

To explain it more clearly, let's consider three scenarios:

First, we want to calculate mean methylation from 3 CpG sites in a 20bp window. Since methylation is only measured at CpG site level, the mean value should only be calculated from the 3 CpG sites while not the non-CpG sites. In this case, absolute mode should be used here.

Second, we want to calculate mean coverage in a 20bp window. Let's assume coverage is 5 in 1bp  $\sim$  5bp, 10 in 11bp  $\sim$  15bp and 20 in 16bp  $\sim$  20bp. Since converage is kind of attribute for <span id="page-16-0"></span>all bases, all 20 bp should be taken into account. Thus, here w0 mode should be used which also takes account of the 0 coverage in 6bp  $\sim$  10bp. The mean coverage will be caculated as  $(5*5 + 10*5 + 20*5) / (5+5+5+5)$ .

Third, genes have multiple transcripts and we want to calculate how many transcripts eixst in a certain position in the gene body. In this case, values associated to each transcript are binary (either 1 or 0) and coverage mean mode should be used.

#### Value

A matrix with following additional attributes:

upstream\_index column index corresponding to upstream of target

target\_index column index corresponding to target

downstream\_index column index corresponding to downstream of target

extend extension on upstream and downstream

smooth whether smoothing was applied on the matrix

failed\_rows index of rows which are failed for smoothing

The matrix is wrapped into a simple normalizeToMatrix class.

## Author(s)

Zuguang Gu <z.gu@dkfz.de>

## **Examples**

```
signal = GRanges(seqnames = "chr1",
 ranges = IRanges(start = c(1, 4, 7, 11, 14, 17, 21, 24, 27),
                    end = c(2, 5, 8, 12, 15, 18, 22, 25, 28),
    score = c(1, 2, 3, 1, 2, 3, 1, 2, 3)target = GRanges(seqnames = "chr1", ranges = IRanges(start = 10, end = 20))
normalizeToMatrix(signal, target, extend = 10, w = 2)
normalizeToMatrix(signal, target, extend = 10, w = 2, include_target = TRUE)
normalizeToMatrix(signal, target, extend = 10, w = 2, value_column = "score")
```
print.normalizedMatrix

*Print normalized matrix*

## **Description**

Print normalized matrix

#### Usage

```
## S3 method for class 'normalizedMatrix'
print(x, \ldots)
```
## <span id="page-17-0"></span>Arguments

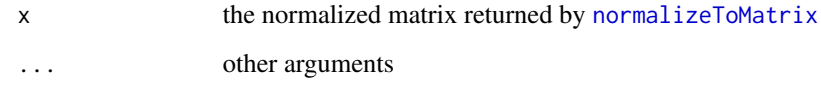

## Value

No value is returned.

## Author(s)

Zuguang Gu <z.gu@dkfz.de>

## Examples

# There is no example NULL

show-dispatch *Method dispatch page for show*

## Description

Method dispatch page for show.

## Dispatch

show can be dispatched on following classes:

- [show,EnrichedHeatmapList-method](#page-0-0), [EnrichedHeatmapList-class](#page-10-1) class method
- [show,EnrichedHeatmap-method](#page-0-0), [EnrichedHeatmap-class](#page-8-1) class method

## Examples

# no example NULL

<span id="page-18-0"></span>show-EnrichedHeatmap-method

*Draw the single heatmap with default parameters*

## Description

Draw the single heatmap with default parameters

#### Usage

```
## S4 method for signature 'EnrichedHeatmap'
show(object)
```
#### Arguments

object an [EnrichedHeatmap-class](#page-8-1) object.

### Details

Actually it calls [draw,EnrichedHeatmap-method](#page-0-0), but only with default parameters. If users want to customize the heatmap, they can pass parameters directly to [draw,EnrichedHeatmap-method](#page-0-0).

#### Value

An [EnrichedHeatmapList-class](#page-10-1) object.

#### Author(s)

Zuguang Gu <z.gu@dkfz.de>

#### Examples

# see documentation of EnrichedHeatmap NULL

show-EnrichedHeatmapList-method

*Draw a list of heatmaps with default parameters*

## Description

Draw a list of heatmaps with default parameters

#### Usage

```
## S4 method for signature 'EnrichedHeatmapList'
show(object)
```
## <span id="page-19-0"></span>Arguments

object an [EnrichedHeatmapList-class](#page-10-1) object.

## Details

Actually it calls [draw,EnrichedHeatmapList-method](#page-0-0), but only with default parameters. If users want to customize the heatmap, they can pass parameters directly to draw, EnrichedHeatmapList-method.

#### Value

An [EnrichedHeatmapList-class](#page-10-1) object.

#### Examples

# see documentation of EnrichedHeatmap NULL

[.normalizedMatrix *Subset normalized matrix by rows*

## Description

Subset normalized matrix by rows

#### Usage

## S3 method for class 'normalizedMatrix' x[i, j, drop = FALSE]

## Arguments

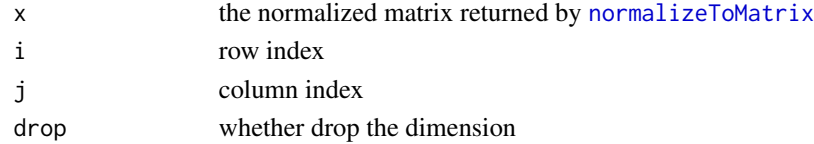

## Value

A normalizedMatrix class object.

#### Author(s)

Zuguang Gu <z.gu@dkfz.de>

#### Examples

# There is no example NULL

# <span id="page-20-0"></span>Index

```
+.AdditiveUnit, 2
20
anno_enriched, 3
copyAttr, 4
default_smooth_fun, 5, 16
draw (draw-dispatch), 5
draw,EnrichedHeatmap-method
        (draw-EnrichedHeatmap-method),
        6
draw,EnrichedHeatmapList-method
        (draw-EnrichedHeatmapList-method),
        7
draw-dispatch, 5
draw-EnrichedHeatmap-method, 6
draw-EnrichedHeatmapList-method, 7
enriched_score, 8, 11
EnrichedHeatmap, 3, 8, 9, 13, 16
EnrichedHeatmap-class, 9
EnrichedHeatmapList, 7, 10
EnrichedHeatmapList-class, 11
getSignalsFromList, 12
GRanges, 14, 15
Heatmap, 8
locfit, 5
loess, 5
makeWindows, 14
normalizeToMatrix, 4, 8, 12, 13, 15, 16, 18,
        20
print.normalizedMatrix, 17
show (show-dispatch), 18
```
show,EnrichedHeatmap-method *(*show-EnrichedHeatmap-method*)*, [19](#page-18-0) show,EnrichedHeatmapList-method *(*show-EnrichedHeatmapList-method*)*, [19](#page-18-0) show-dispatch, [18](#page-17-0) show-EnrichedHeatmap-method, [19](#page-18-0) show-EnrichedHeatmapList-method, [19](#page-18-0) stop, *[16](#page-15-0)*